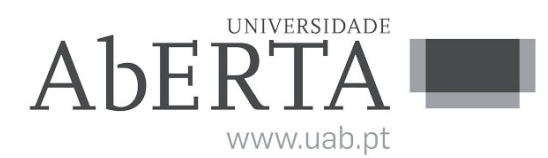

Ministério da Ciência, Tecnologia e Ensino Superior

p-Fólio

## U.C. 21080 Matemática Aplicada à Gestão I

### P-fólio modelo

# - INSTRUÇÕES -

- O estudante deverá responder à prova na folha de ponto e preencher o cabeçalho e todos os espaços reservados à sua identificação, com letra legível.
- Sempre que não utilize o enunciado da prova para resposta, poderá ficar na posse do mesmo.
- No caso de provas com escolha múltipla, sem grelha de resposta, deverá indicar a resposta correcta na folha de ponto, indicando o número da pergunta e a resposta que considera correcta.
- No caso de provas com escolha múltipla, **com grelha de resposta, tabela e/ou espaços para preenchimento**, deverá efectuar as respostas no enunciado, pelo que o mesmo deverá ser entregue ao vigilante, juntamente com a folha de ponto, não sendo permitido ao estudante levar o enunciado.
- Verifique no momento da entrega da(s) folha(s) de ponto se todas as páginas estão rubricadas pelo vigilante. Caso necessite de mais do que uma folha de ponto, deverá numerá-las no canto superior direito.
- Em hipótese alguma serão aceites folhas de ponto dobradas ou danificadas.
- Exclui-se, para efeitos de classificação, toda e qualquer resposta apresentada em folhas de rascunho.
- Os telemóveis deverão ser desligados durante toda a prova e os objectos pessoais deixados em local próprio da sala de exame.
- A prova é constituída por [7](#page-4-0) páginas e termina com a palavra FIM. Verifique o seu exemplar e, caso encontre alguma anomalia, dirija-se ao professor vigilante nos primeiros 15 minutos da mesma, pois qualquer reclamação sobre defeito(s) de formatação e/ou de impressão que dificultem a leitura não será aceite depois deste período.
- Utilize unicamente tinta azul ou preta.
- $\bullet$  É permitido o uso de máquina de calcular.
- Duração: 90 minutos.
- As questões terão as cotações seguintes:

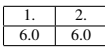

1. Considere o modelo económico

$$
\begin{cases}\nY = C + I_0 + G_0 \\
C = 2 + \frac{1}{3}(Y - T) \\
T = 3 + \frac{1}{2}Y\n\end{cases}
$$

com variáveis exógenas  $I_0$  (despesas de investimento) e  $G_0$  (despesas governamentais).

(a) Disponha as três variáveis endogenas do modelo na ordem  $Y, C, T$  e determine a matriz de coeficientes e o vetor de constantes do modelo.

Solução: Temos

$$
\begin{cases}\nY - C = I_0 + G_0 \\
-\frac{1}{3}Y + C + \frac{1}{3}T = 2 \\
-\frac{1}{2}Y + T = 3\n\end{cases}
$$

Logo a matriz de coeficientes e o vetor de constantes do modelo são:

$$
\begin{bmatrix} 1 & -1 & 0 \ -\frac{1}{3} & 1 & \frac{1}{3} \\ -\frac{1}{2} & 0 & 1 \end{bmatrix}
$$

$$
\begin{bmatrix} I_0 + G_0 \\ 2 \\ 3 \end{bmatrix}
$$

e

e o modelo é dado na forma matricial por:

$$
\begin{bmatrix} 1 & -1 & 0 \ -\frac{1}{3} & 1 & \frac{1}{3} \\ -\frac{1}{2} & 0 & 1 \end{bmatrix} \begin{bmatrix} Y \\ C \\ T \end{bmatrix} = \begin{bmatrix} I_0 + G_0 \\ 2 \\ 3 \end{bmatrix}.
$$

Cotação:

————

1.00 - matriz de coeficientes certa

1.00 - vetor de constantes certo.

(b) Resolva o modelo por inversão da respectiva matriz de coeficientes.

Solução: Pelo processo de expansão de Laplace para o determinante, o determinante da matriz de coeficientes é:

$$
\begin{vmatrix} 1 & -1 & 0 \ -\frac{1}{3} & 1 & \frac{1}{3} \\ -\frac{1}{2} & 0 & 1 \end{vmatrix} = 1 \begin{vmatrix} 1 & \frac{1}{3} \\ 0 & 1 \end{vmatrix} - (-1) \begin{vmatrix} -\frac{1}{3} & \frac{1}{3} \\ -\frac{1}{2} & 1 \end{vmatrix} + 0 \begin{vmatrix} -\frac{1}{3} & 1 \\ -\frac{1}{2} & 0 \end{vmatrix} = 1 + (-\frac{1}{6}) + 0 = \frac{5}{6}.
$$

Por outro lado, a matriz de co-fatores da matriz de coeficientes é:

$$
\begin{bmatrix} 1 & \frac{1}{3} \\ 0 & 1 \end{bmatrix} \begin{bmatrix} -\frac{1}{3} & \frac{1}{3} \\ -\frac{1}{2} & 1 \end{bmatrix} \begin{bmatrix} -\frac{1}{3} & 1 \\ -\frac{1}{2} & 0 \end{bmatrix} \\ -\begin{bmatrix} -1 & 0 \\ 0 & 1 \end{bmatrix} \begin{bmatrix} 1 & 0 \\ -\frac{1}{2} & 1 \end{bmatrix} \begin{bmatrix} -\frac{1}{3} & 1 \\ -\frac{1}{2} & 0 \end{bmatrix} = \begin{bmatrix} 1 & -(-\frac{1}{6}) & \frac{1}{2} \\ -(-1) & 1 & -(-\frac{1}{2}) \\ -\frac{1}{3} & -\frac{1}{3} & \frac{2}{3} \end{bmatrix}
$$

a matriz adjunta da matriz de coeficientes é:

$$
\begin{bmatrix} 1 & 1 & -\frac{1}{3} \\ \frac{1}{6} & 1 & -\frac{1}{3} \\ \frac{1}{2} & \frac{1}{2} & \frac{2}{3} \end{bmatrix}
$$

e a matriz inversa da matriz de coeficientes é:

$$
\frac{6}{5} \begin{bmatrix} 1 & 1 & -\frac{1}{3} \\ \frac{1}{6} & 1 & -\frac{1}{3} \\ \frac{1}{2} & \frac{1}{2} & \frac{2}{3} \end{bmatrix}.
$$

Consequentemente,

$$
\begin{bmatrix} Y^* \\ C^* \\ T^* \end{bmatrix} = \frac{6}{5} \begin{bmatrix} 1 & 1 & -\frac{1}{3} \\ \frac{1}{6} & 1 & -\frac{1}{3} \\ \frac{1}{2} & \frac{1}{2} & \frac{2}{3} \end{bmatrix} \begin{bmatrix} I_0 + G_0 \\ 2 \\ 3 \end{bmatrix}.
$$

e portanto:

$$
\begin{cases}\nY^* = \frac{6}{5}((I_0 + G_0) + 2 - 1) = \frac{6}{5}I_0 + \frac{6}{5}G_0 + \frac{6}{5} \\
C^* = \frac{6}{5}(\frac{1}{6}(I_0 + G_0) + 2 - 1) = \frac{1}{5}I_0 + \frac{1}{5}G_0 + \frac{6}{5} \\
T^* = \frac{6}{5}(\frac{1}{2}(I_0 + G_0) + 1 + 2) = \frac{3}{5}I_0 + \frac{3}{5}G_0 + \frac{18}{5}\n\end{cases}
$$

Cotação:

- 1.00 valor de  $Y^*$  certo
- 1.00 valor de C<sup>\*</sup> certo
- 1.00 valor de  $T^*$  certo

————

50% do valor acima se não usar a inversão.

(c) Determine os multiplicadores do valor de equilibrio *Y* ∗ relativos a cada uma das variaveis ´ exógenas.

Solução: Temos  $\frac{6}{5}$  para *I*<sub>0</sub> e  $\frac{6}{5}$  $\frac{6}{5}$  para  $G_0$ . Cotação:

————

0.500 - multiplicador de *I*<sup>0</sup> certo 0.500 - multiplicador de  $T_0$  certo <span id="page-4-0"></span>2. Considere um modelo económico cujo mercado de bens é descrito por

$$
\begin{cases}\nY = C + I + G_0 \\
C = 3 + \frac{1}{4}(Y - 1) \\
I = -4r^3 - r\n\end{cases}
$$

e o mercado monetario e descrito por ´

$$
\begin{cases}\nM_d = M_s \\
M_d = 2Y - 3r \\
M_s = M_0\n\end{cases}
$$

com variáveis exógenas  $M_0$  (oferta de moeda) e  $G_0$  (despesas governamentais).

(a) Determine o sistema de equações que descreve o estado de equilibrio macroeconomico simultâneo de ambos os mercados que definem implicitamente as duas variáveis endógenas, *Y* e *r*, como funções das variáveis exógenas,  $G_0$  e  $M_0$ .

Solução: Temos

$$
\begin{cases}\nY = (3 + \frac{1}{4}(Y - 1)) + (-4r^3 - r) + G_0 \\
2Y - 3r = M_0\n\end{cases} \Leftrightarrow\n\begin{cases}\n\frac{3}{4}Y + 4r^3 + r = G_0 + \frac{11}{4} \\
2Y - 3r = M_0\n\end{cases}
$$

Cotação:

1.00 - sistema certo

————

(b) Calcule o determinante jacobiano do sistema de equações da alínea (a) e mostre que é possível definir implicitamente os valores de equilibrio  $Y^*$  e  $r^*$  em função das variáveis exógenas,  $G_0$  e  $M_0$ .

Solução: Tomando o diferencial total do sistema, obtemos:

$$
\begin{cases} \frac{3}{4}dY + (12r^2 + 1)dr = dG_0\\ 2dY - 3dr = dM_0 \end{cases}
$$

ou seja, na forma matricial

$$
\begin{bmatrix} \frac{3}{4} & (12r^2 + 1) \\ 2 & -3 \end{bmatrix} \begin{bmatrix} dY \\ dr \end{bmatrix} = \begin{bmatrix} dG_0 \\ dM_0 \end{bmatrix}
$$

O determinante jacobiano é:

$$
\begin{vmatrix} \frac{3}{4} & (12r^2 + 1) \\ 2 & -3 \end{vmatrix} = -\frac{9}{4} - 2(12r^2 + 1) = -24r^2 - \frac{17}{4} < 0
$$

(porque  $r^2 > 0$  para todo o *r*). Logo pelo teorema da função implicita, é possível definir implicitamente os valores de equilibrio *Y*<sup>\*</sup> e *r*<sup>\*</sup> em função das variáveis exógenas,  $G_0$  e  $M_0$ .

#### Cotação:

————

0.500 - determinante jacobiano certo

0.500 - aplicação do teorema da função implicita (com indicação dos valores de r) certa.

(c) Determine os efeitos da variação da política fiscal sobre os valores de equilibrio  $Y^*$  e  $r^*$ . Solução: Fazendo  $dM_0 = 0$  e dividindo ambos os lados do sistema por  $dG_0$ , obtemos:

$$
\begin{bmatrix} \frac{3}{4} & (12r^2 + 1) \\ 2 & -3 \end{bmatrix} \begin{bmatrix} \frac{dY^*}{dG_0} \\ \frac{dr^*}{dG_0} \end{bmatrix} = \begin{bmatrix} 1 \\ 0 \end{bmatrix}
$$

Usando a regra de Cramer, obtemos

$$
\frac{dY^*}{dG_0} = -\frac{1}{24r^2 + \frac{17}{4}} \begin{vmatrix} 1 & (12r^2 + 1) \\ 0 & -3 \end{vmatrix} = \frac{3}{24r^2 + \frac{17}{4}} > 0
$$
\n
$$
\frac{dr^*}{dG_0} = -\frac{1}{24r^2 + \frac{17}{4}} \begin{vmatrix} \frac{3}{4} & 1 \\ 2 & 0 \end{vmatrix} = \frac{2}{24r^2 + \frac{17}{4}} > 0.
$$

Logo, um aumento (resp, uma diminuição) nas despesas governamentais provoca um aumento (resp, uma diminuição) no valor de Y<sup>\*</sup>. Do mesmo modo, um aumento (resp, uma diminuição) nas despesas governamentais provoca um aumento (resp, uma diminuição) no valor de *r* ∗ .

#### Cotação:

- 1.00 cálculo de  $\frac{dY^*}{dMc}$  $\frac{dY}{dM_0}$  certo
- 1.00 cálculo de  $\frac{dr^*}{dM}$  $\frac{dr^*}{dM_0}$  certo

————

- 1.00 descrição da variação de Y<sup>\*</sup> certa
- 1.00 descrição da variação de r<sup>\*</sup> certa.

50% do valor acima se a descrição da variação respectiva for baseada em valores errados.

#### FIM

—————————————————————————————————————–